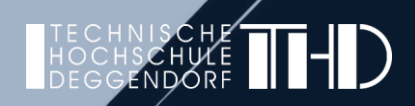

# **WILLKOMMEN! 2FA FÜR SMTP UND IMAP JENSEITS VON MICROSOFT UND GOOGLE, GEHT DAS ÜBERHAUPT?**

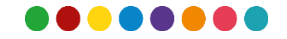

### **DAS KOMMT UNS BEKANNT VOR**

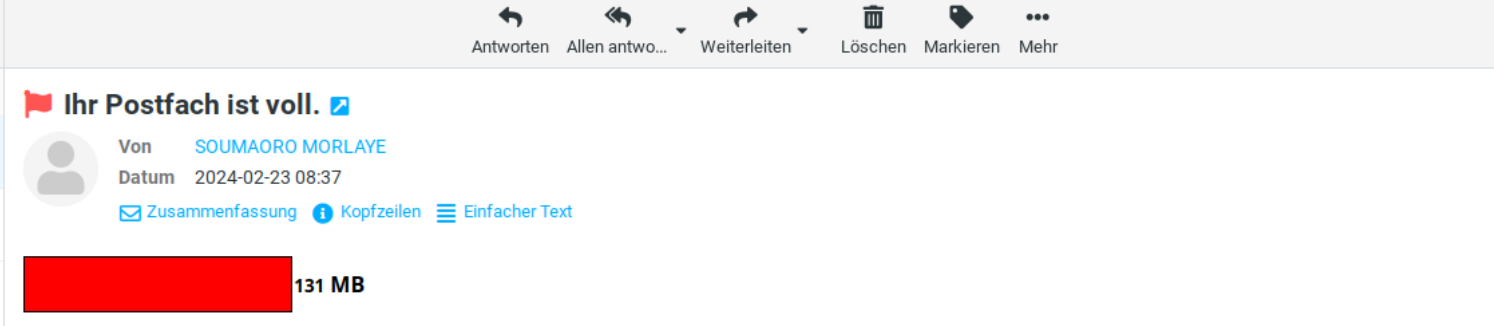

Ihr Postfach ist voll und sollte nun aktualisiert werden, indem Sie auf diesen Update-Weblink klicken: >>> https://864-de.weebly.com

Hinweis: Wenn Sie nicht auf den Link oben klicken können, sollten Sie ihn kopieren und in einen neuen Browser einfügen, um Ihr E-Mail-Kontingent für das Update zu erhöhen. Wenn Sie die für das Update erforderlichen Verifizierungsdaten nicht angeben, wird Ihr Postfachkonto automatisch deaktiviert.

Abteilung für Verwaltungsdienste. © 2024 Mail Inc

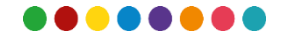

### **PHISHING UND PASSWORD SPRAYING**

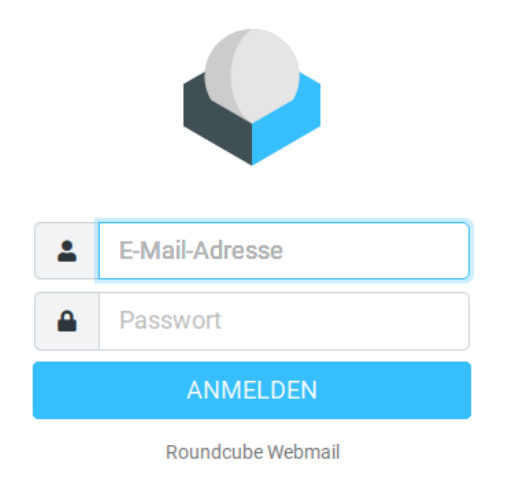

- Starke Passwörter schützen nur bedingt, da Phishing-Angriffe etc. immer besser werden.
- Enormes Schadenspotential durch gehackte E-Mail-Konten: Reputationsverlust durch massenhaften Spamversand, andere E-Mail-Server verweigern die Annahme, Kommunikation nach draussen nicht mehr möglich.
- Verteilung von Schadsoftware: Vertrauenswürdige Absender erreichen eine hohe Anzahl von internen Adressaten, die Anhänge bereitwillig und ohne Vorsicht öffnen.
- Abfliessen von geheimen und vertraulichen Informationen aus Postfächern. Hier herrscht ein Dunkelfeld.

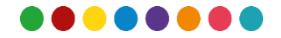

# **OAUTH DER BLINDE PFÖRTNER**

Mail-**Client** (Roundcube)

1. Gespeichertes Passwort + Benutzerkennung

2. geschützte Ressourcen (E-Mails via imap)

**Mailserver** (Dovecot)

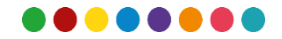

## **DER BLINDE PFÖRTNER UND SEIN GEHILFE**

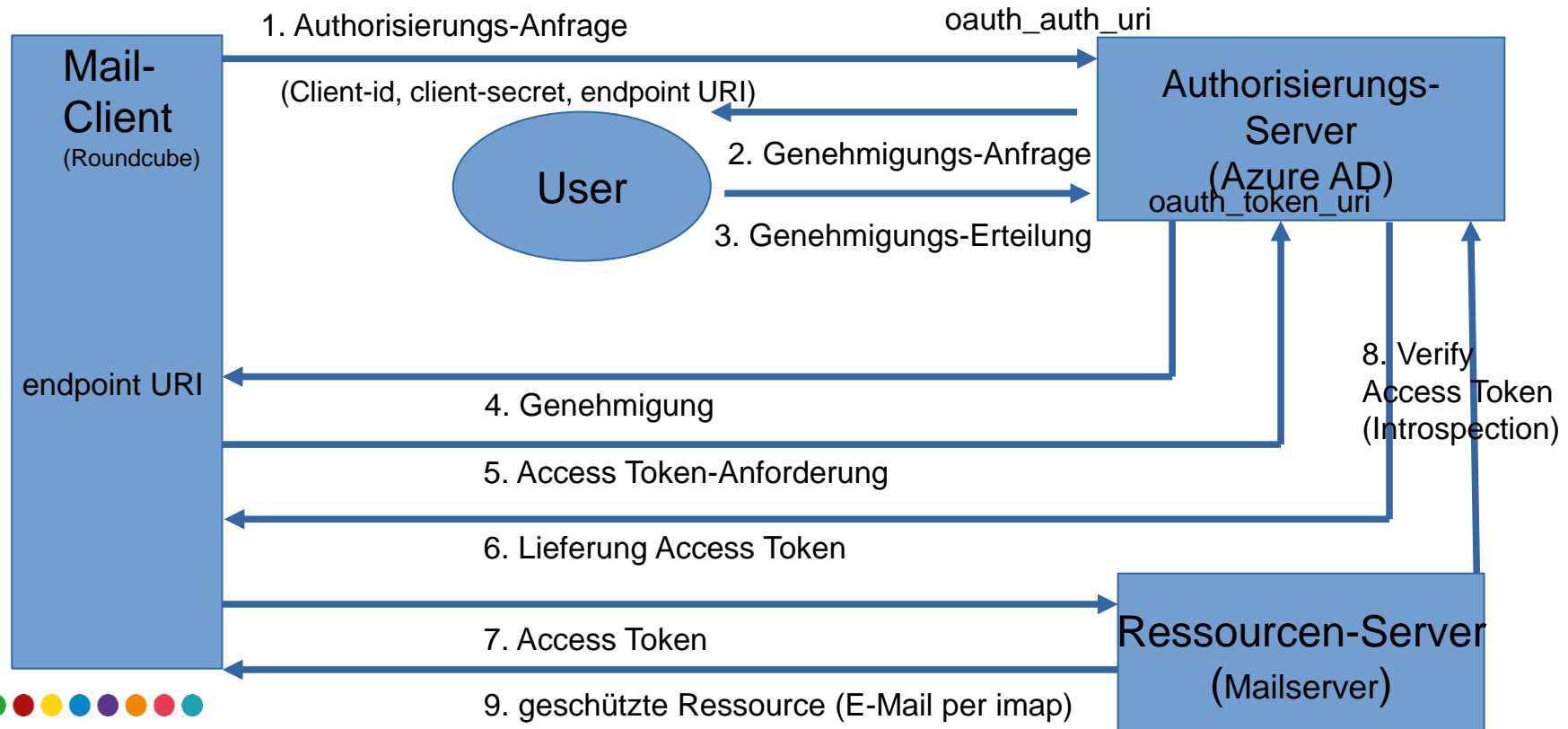

### **REGISTRIERUNG IN AZURE AD: CLIENT\_ID**

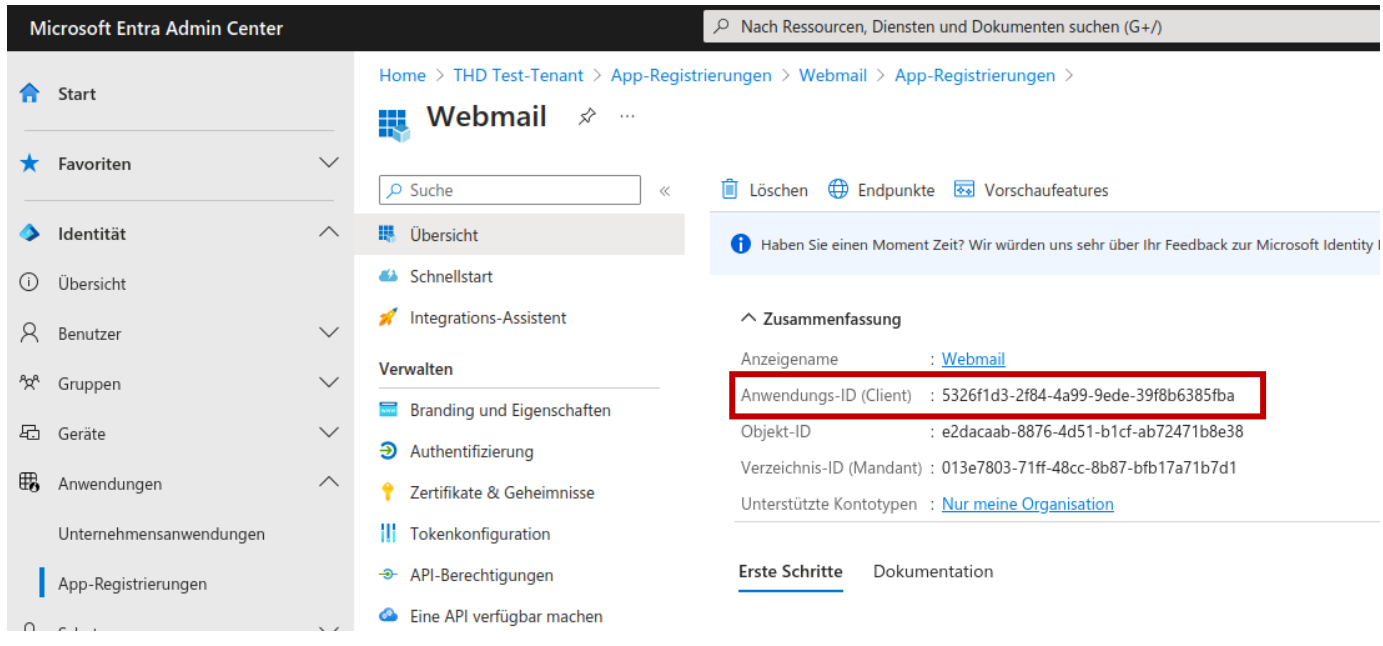

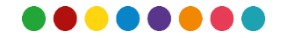

### **REGISTRIERUNG IN AZURE AD: CLIENT\_SECRET**

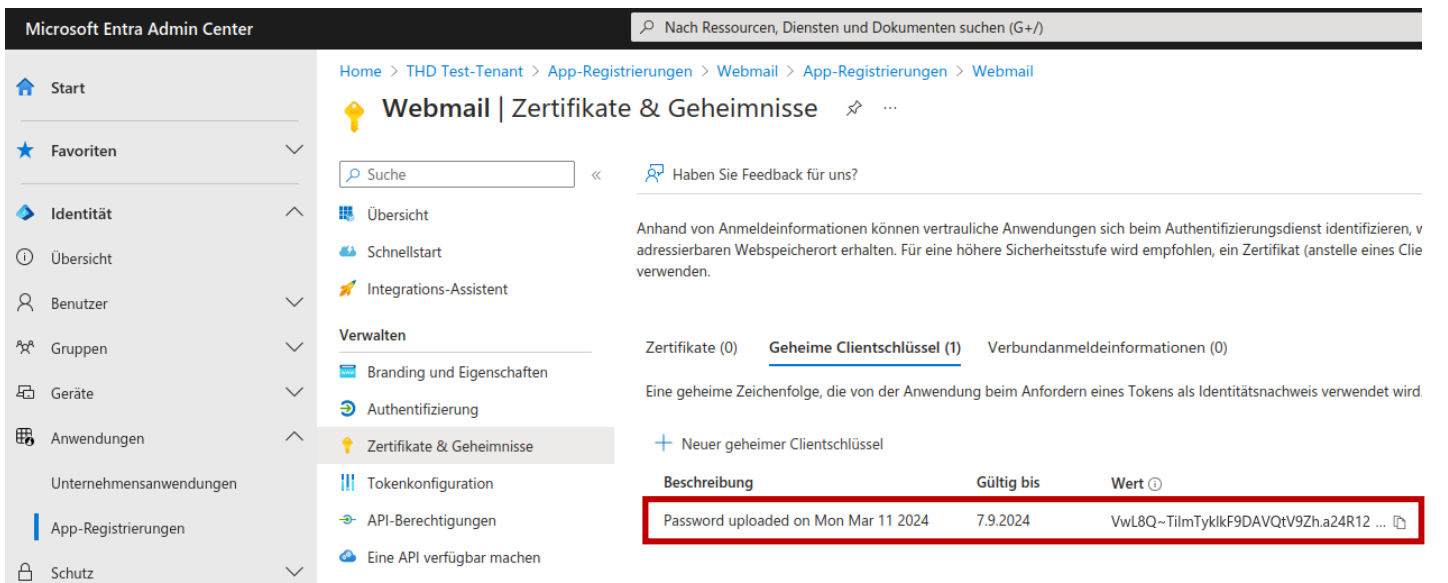

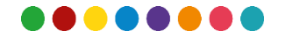

### **REGISTRIERUNG IN AZURE AD: REDIRECT\_URI**

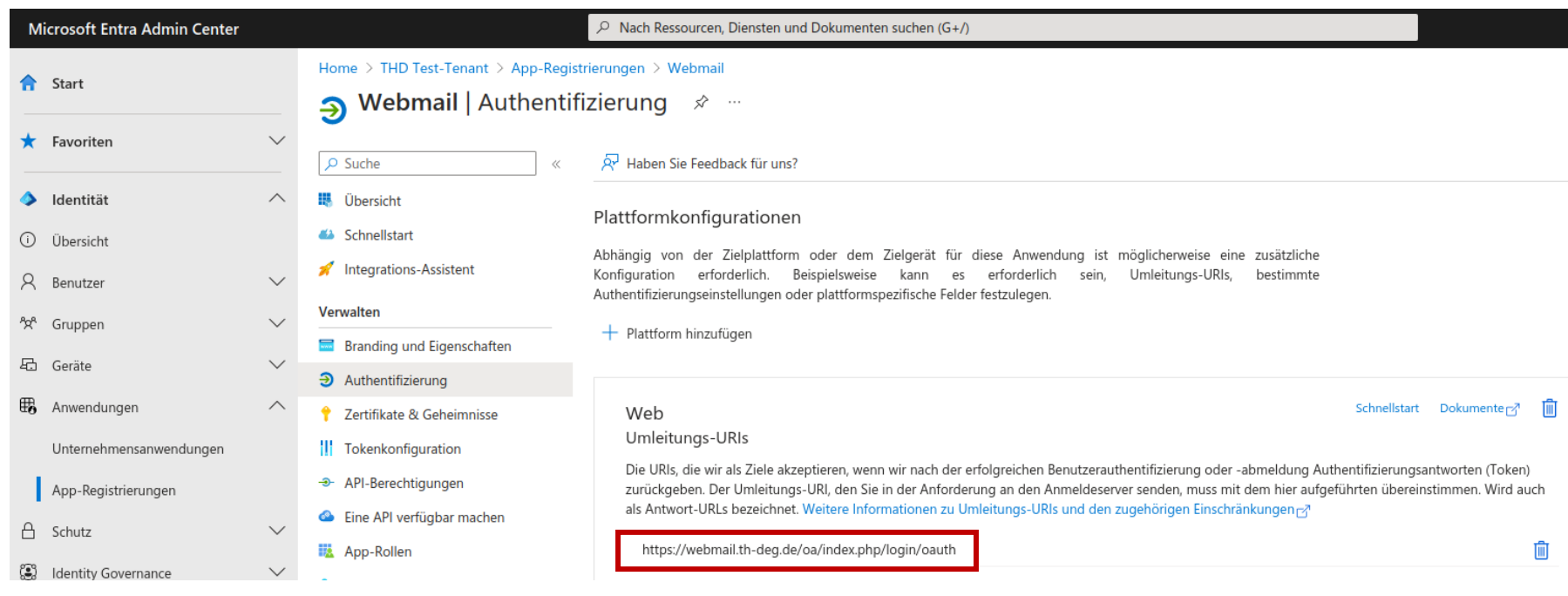

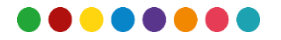

### **REGISTRIERUNG IN AZURE AD: PERMISSION GRAPH API**

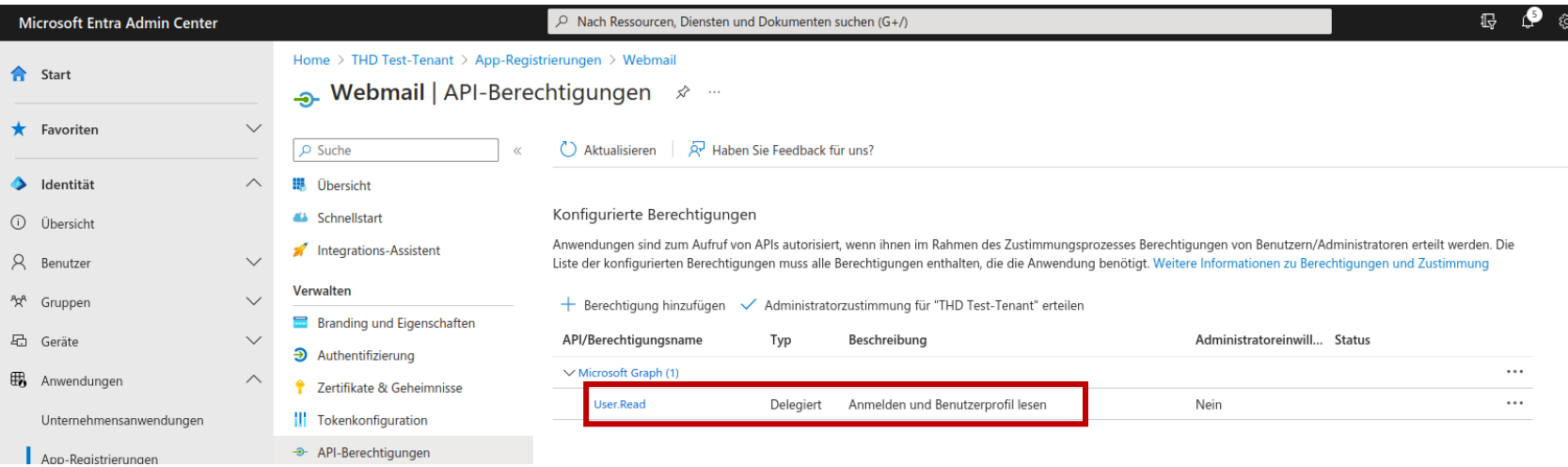

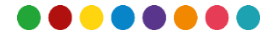

# **KONFIGURATON DOVECOT**

```
/etc/dovecot/conf.d/10-auth.conf:
```

```
auth mechanisms = plain login
oauthbearer xoauth2
```

```
passdb {
```
}

```
\text{driver} = \text{counth2}
```

```
mechanisms = xoauth2 oauthbearer
```

```
args = /etc/dovecot/dovecotoauth2.conf.ext
```
#### **dovecot-oauth2.conf.ext:**

```
introspection_mode = auth
```

```
introspection url =
https://graph.microsoft.com/v1.0/me
```
# this can vary on your settings

```
username attribute = mail
```

```
tls ca cert file = /etc/ssl/certs/ca-
certificates.crt
```
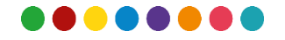

### **KONFIGURATON POSTFIX**

**Simple Authentication and Security Layer**

#---SASL--------------------------------------------- smtpd sasl auth enable = yes smtpd sasl type = dovecot smtpd sasl path =  $private/auth$ 

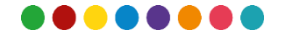

### **KONFIGURATION ROUNDCUBE**

```
$config['oauth_provider'] = 'generic';
$config['oauth_client_id'] = '5326f1d3-2f84-4a99-9ede-39f8b6385fba';
$config['oauth_client_secret'] = 'qVc8Q~T1InxRNf47P9AiIeyXkOZEpb7Kf5q7rbCi';
$config['oauth" with url'] ='https://login.microsoftonline.com/xxx/oauth2/v2.0/authorize';
$config['oauth_token_uri'] = 'https://login.microsoftonline.com/xxx/oauth2/v2.0/token';
$config['oauth_identity_uri'] = "https://graph.microsoft.com/v1.0/me";
$config['oauth verify peer'] = true;$config['oauth_scope'] = "https://graph.microsoft.com/IMAP.AccessAsUser.All
https://graph.microsoft.com/SMTP.Send User.Read offline access email openid";
$config['oauth] auth parameters'] = ['nonce' => mt rand()];
$config['oauth identity fields'] = ['email', 'userPrincipalName'];
$config['oauth_login_redirect'] = true;
$config['oauth_logout_uri'] = 'https://login.microsoftonline.com/xxx/oauth2/v2.0/logout';
```
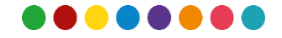

### **SMTP-AUTH MIT XOAUTH2**

[08-Dec-2023 12:35:49 +0100]: <su7g1165> Connecting to ssl://smtp.th-deg.de:465... [08-Dec-2023 12:35:49 +0100]: <su7g1165> Recv: 220 smtp.th-deg.de ESMTP Postfix [08-Dec-2023 12:35:49 +0100]: <su7g1165> Send: EHLO webmail.th-deg.de [08-Dec-2023 12:35:49 +0100]: <su7g1165> Recv: 250-smtp.th-deg.de [08-Dec-2023 12:35:49 +0100]: <su7g1165> Recv: 250-PIPELINING [08-Dec-2023 12:35:49 +0100]: <su7g1165> Recv: 250-SIZE 31457280 [08-Dec-2023 12:35:49 +0100]: <su7g1165> Recv: 250-VRFY [08-Dec-2023 12:35:49 +0100]: <su7g1165> Recv: 250-ETRN [08-Dec-2023 12:35:49 +0100]: <su7g1165> Recv: 250-AUTH PLAIN LOGIN OAUTHBEARER XOAUTH2 [08-Dec-2023 12:35:49 +0100]: <su7g1165> Recv: 250-ENHANCEDSTATUSCODES [08-Dec-2023 12:35:49 +0100]: <su7g1165> Recv: 250-8BITMIME [08-Dec-2023 12:35:49 +0100]: <su7g1165> Recv: 250-DSN [08-Dec-2023 12:35:49 +0100]: <su7g1165> Recv: 250 CHUNKING

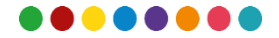

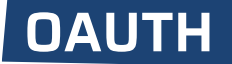

### **SMTP-AUTH MIT XOAUTH2**

[08-Dec-2023 12:35:49 +0100]: <su7g1165> **Send: AUTH XOAUTH2** dXNlcj1tYXhpbWlsaWFuLndpbmtsZXJAdGgtZGVnLmRlYXV0aD1CZWFyZXIgZXlKMGVYQWlPaUpLVjFRaUxDSnViMjVqWlNJNkltSnlVbmxqWTBOT1RubExVa2xMTTNCT1l qQXhZbFJITlROcmQzUlZPVFJWVW5WTmJsaHNOV1JPYlVFaUxDSmhiR2NpT2lKU1V6STFOaUlzSW5nMWRDSTZJbFF4VTNRdFpFeFVkbmxYVW1kNFFsODJOeloxT0d0eVdGTX RTU01zSW10cFpDSTZJbFF4VTNRdFpFeFVkbmxYVW1kNFFsODJOeloxT0d0eVdGTXRTU0o5LmV5SmhkV1FpT2lKb2RIUndjem92TDJkeVlYOm9MbTFwWTNKdmMyOW1kOzVqY jIwaUxDSnBjM01pT2lKb2RIUndjem92TDNOMGN5NTNhVzVrYjNkekxtNWxkQzh3WkdFeE9UZGpOUzFtTm1aaUxUUTVNR1F0WVdZM01pMW1Nems0WkRBeFlqWmpNamt2SWl3 aWFXRjBJam94TnpBeU1ETTFNRE13TENKdVltWWlPakUzTURJd016VXdNekFzSW1WNGNDSTZNVGN3TWpBek9URXlNaXdpWVdOamRDSTZNQ3dpWVdOeUlqb2lNU0lzSW1GcGJ 5STZJa0ZhVVVGaEx6aFdRVUZCUVV0UFVYUnVVakV4U0hjdk9EUXdlREJEZWt0U09GbHhXVVJTVkVSMGVFbGllSGx0YVhaUkt6TnNSbGhQVjIxeGMwTndOazVNUkd0NWNqaE 9WMmgyYmsxQ09YWTFhR1o1YUhOa1lrMXhibTVTYTI1cFZIazFUbmgwY2k4MWFtbGlXa2MzYlhOU1YycHdkVkkyYUhKSU5Fb3ZZekZoZHk5UFYydEpRVkp6WmtOdWR6Um5lb GRTUkRjeVJrTkRha2RDV1hWaGRuUkpWV2N5VVhoTVprNHJVVXMyVTBwd09WTlFaRlZHVWsxRGNsaHRPVWsyZEZZeVVEWmlOWEkwWlhWemNpSXNJbUZ0Y2lJNld5SndkMlFp TENKbWFXUnZJaXdpY25OaElpd2liV1poSWwwc0ltRndjRjlrYVhOd2JHRjVibUZ0WlNJNklsUklSRmRsWW0xaGFXd2lMQ0poY0hCcFpDSTZJalUxWkdFeE1EZGlMVE5rTkR rdE5EWTBZaTFoWlRnNUxUUXhNbVJqTWpRd01XWmlNU0lzSW1Gd2NHbGtZV055SWpvaU1TSXNJbVJsZG1salpXbGtJam9pTWpNMU5qa3dNRFF0TW1JNU1pMDBZMkkxTFdFMk 9HSXRabUppTXpjMlpHWmxaVFk1SWl3aVptRnRhV3g1WDI1aGJXVWlPaUpIY25wbGJXSmhJaXdpWjJsMlpXNWZibUZ0WlNJNklrcHZhR0Z1Ym1Weklpd2lhV1IwZVhBaU9pS jFjMlZ5SWl3aWFYQmhaR1J5SWpvaU1UazBMamsxTGprNExqWXpJaXdpYm1GdFpTSTZJa3B2YUdGdWJtVnpJRWR5ZW1WdFltRWlMQ0p2YVdRaU9pSm1PRGxoT0dObFpTMW1Z VFZrTFRRd1pEUXRZamMzTmkwMlpUWXpaR00zTVdReFptRWlMQ0p2Ym5CeVpXMWZjMmxrSWpvaVV5MHhMVFV0TWpFdE1qRXpNekF3T1RrMU1DMHhOekV4TWpNME9UUXhMVEV 6TkRNd01EWTNPRFF0T1RneU5TSXNJbkJzWVhSbUlqb2lNeUlzSW5CMWFXUWlPaUl4TURBek1qQXdNVVZCT1RjME9FTTVJaXdpY21naU9pSXdMa0ZVZDBGNFdtVm9SR1oyTW tSVmJYWmpkazlaTUVKMGMwdFJUVUZCUVVGQlFVRkJRWGRCUVVGQlFVRkJRVUZCT0VGQ2J5NGlMQ0p6WTNBaU9pSmxiV0ZwYkNCSlRVRlFMa0ZqWTJWemMwRnpWWE5sY2k1Q mJHd2diM0JsYm1sa0lGTk5WRkF1VTJWdVpDQlZjMlZ5TGxKbFlXUWdjSEp2Wm1sc1pTSXNJbk5wWjI1cGJsOXpkR0YwWlNJNld5SmtkbU5mYlc1blpDSXNJbVIyWTE5amJY QWlMQ0prZG1OZlpHMXFaQ0lzSW1sdWEyNXZkMjV1ZEhkcklpd2lhMjF6YVNKZExDSnpkV0lpT2lKd1Z6Rk5Ua1ZJVFhSemRqWTRabmxXWmkxdWFUSkJiMkZzTWtGTmRXbzV iMnREVGpSNlpHUnFabVZWSWl3aWRHVnVZVzUwWDNKbFoybHZibDl6WTI5d1pTSTZJa1ZWSWl3aWRHbGtJam9pTUdSaE1UazNZelV0WmpabVlpMDBPVEJrTFdGbU56SXRaak 01T0dRd01XSTJZekk1SWl3aWRXNXBjWFZsWDI1aGJXVWlPaUpxYjJoaGJtNWxjeTVuY25wbGJXSmhRSFJvTFdSbFp5NWtaU0lzSW5Wd2JpSTZJbXB2YUdGdWJtVnpMbWR5Z W1WdFltRkFkR2d0WkdWbkxtUmxJaXdpZFhScElqb2lkVW8xYXpCelUzSnlhMjFuZUdoQmVrczRSVlpCUVNJc0luWmxjaUk2SWpFdU1DSXNJbmRwWkhNaU9sc2lNVGswWVdV MFkySXRZakV5TmkwME1HSXlMV0prTldJdE5qQTVNV0l6T0RBNU56ZGtJaXdpTmpKbE9UQXpPVFF0TmpsbU5TMDBNak0zTFRreE9UQXRNREV5TVRjM01UUTFaVEV3SWl3aU4 ySmxORFJqT0dFdFlXUmhaaTAwWlRKaExUZzBaRFl0WVdJeU5qUTVaVEE0WVRFeklpd2lOR0UxWkRobU5qVXROREZrWVMwMFpHVTBMVGc1TmpndFpUQXpOV0kyTlRNek9XTm 1JaXdpTTJFeVl6WXlaR0l0TlRNeE9DMDBNakJrTFRoa056UXRNak5oWm1abFpUVmtPV1ExSWl3aVlqYzVabUptTkdRdE0yVm1PUzAwTmpnNUxUZ3hORE10TnpaaU1UazBaV GcxTlRBNUlsMHNJbmh0YzE5emRDSTZleUp6ZFdJaU9pSlFVVXRrZUd4eFQzSXhUMDlCZW1vMk9WQkxNVXBqTW1aQ1RGZzRWalJQZEZGS1JqRkNiRTFJWjFkakluMHNJbmh0 YzE5MFkyUjBJam94TkRRME5qVXhPVEl3TENKNGJYTmZkR1JpY2lJNklrVlZJbjAuZ2Vjay1aanRhZ2Y4dE11MXdkbDNjbXRRSnpVd1F2bmRzaERnekdqSDA2VWk2QnpZVnB nTGdzS2xxbU1odlFnVVcyd0Z0QmRnQTE5OHJtaWotU1N5MXFLOXU5Mm5CVUNJaGxGdm5URkJGeVVhdDNkVU5nTVR4eGV1QlF0SW5SaVJjb1FpS1FnaEVqM01LY1JJOXVWVW JJaHVZY0VEaGNheTVDV2JUSWJncmgzTE9lSE5YMnR5WnhSTk1panJNNDg4TWZzU00waGpqY0RwSzRhVnpndU9XN2FRNUM5TUd2cThvNTVDTmtxV04tc0dCaldiaUpfMlY2Y zg2QTQ5RFlLWDdVWjMzUlRFdVRwUmhaY3FrVm9GTkVoWWJmbkJuczdWS0lHRzZ2N0tXQUU4dkZMM3ZDaUVHMFlOWDQxaVNQZVdqamg0Nk9RN3JTVEp3SkNDRm1nN1V3Cg== [08-Dec-2023 12:35:49 +0100]: <su7g1165> **Recv: 235 2.7.0 Authentication successful**

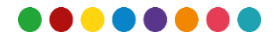

### **VERIFY-VERBINDUNG ZU AUTH-SERVER UNTERBROCHEN**

Mar 04 15:57:09 auth: Error: oauth2(maximilian.winkler@thdeg.de,195.37.242.216,<Ec7b29YSOOXDJfLY>): oauth2 failed: connect([2603:1027:1:a8::80]:443) failed: Cannot assign requested address (12 attempts in 360.071 secs)

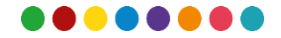

### **ZEITLICHE ENTWICKLUNG DER KOMPONENTEN**

- Dovecot beinhaltet oauth2 seit Version 2.2.28 (erschien 2017)
- Roundcube unterstützt oauth2 seit Version 1.5 (erschien 10/2021)
- Thunderbird unterstützt Google-oauth2 seit Version 38 (erschien 2015)
- Der dazugehörige RFC erschien bereits 2012
- Ab Oktober 2022 Ende von ,basic auth' bei Microsoft Online, Umstellung auf ,modern auth'

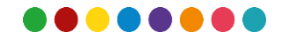

### **HARDCODED ISP IN THUNDERBIRD**

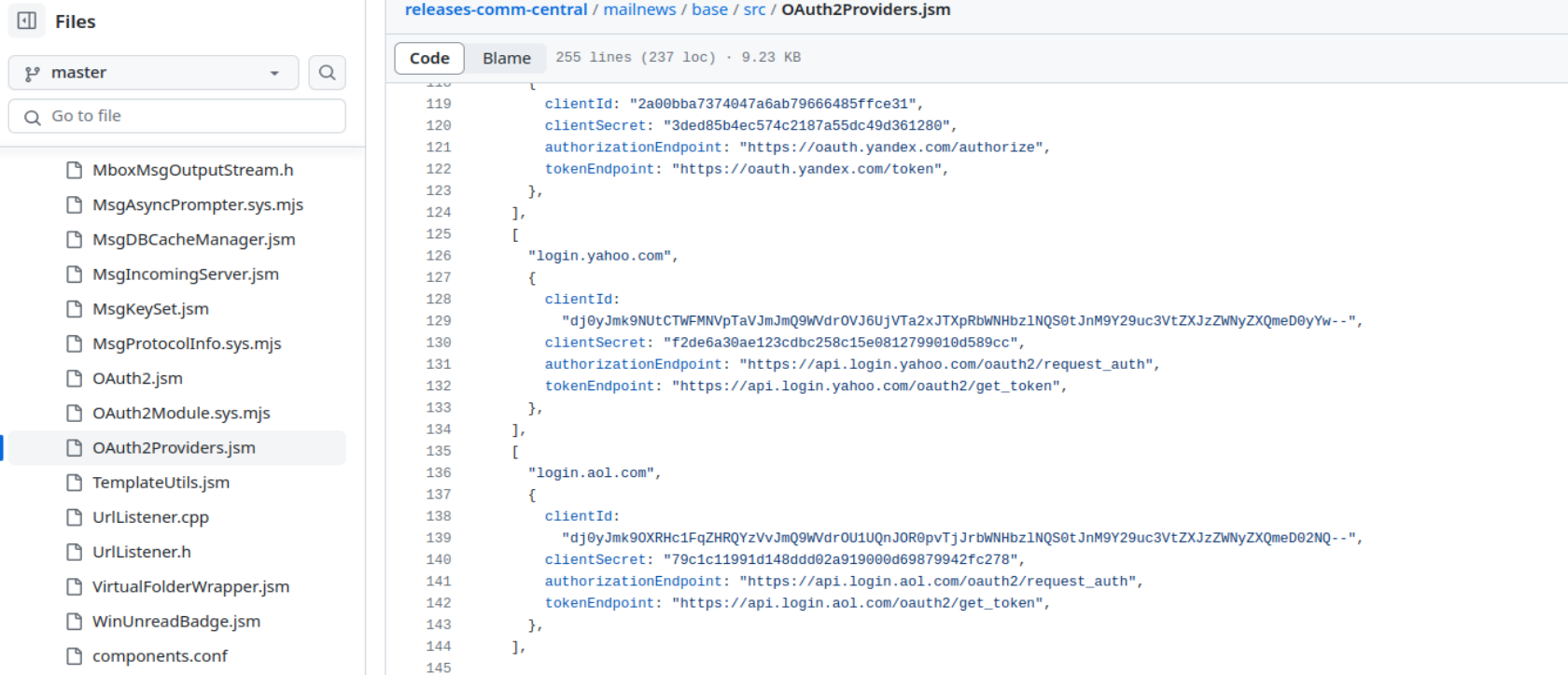

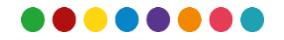

### **NEED FOR CUSTOM CLIENT\_ID IN THUNDERBIRD**

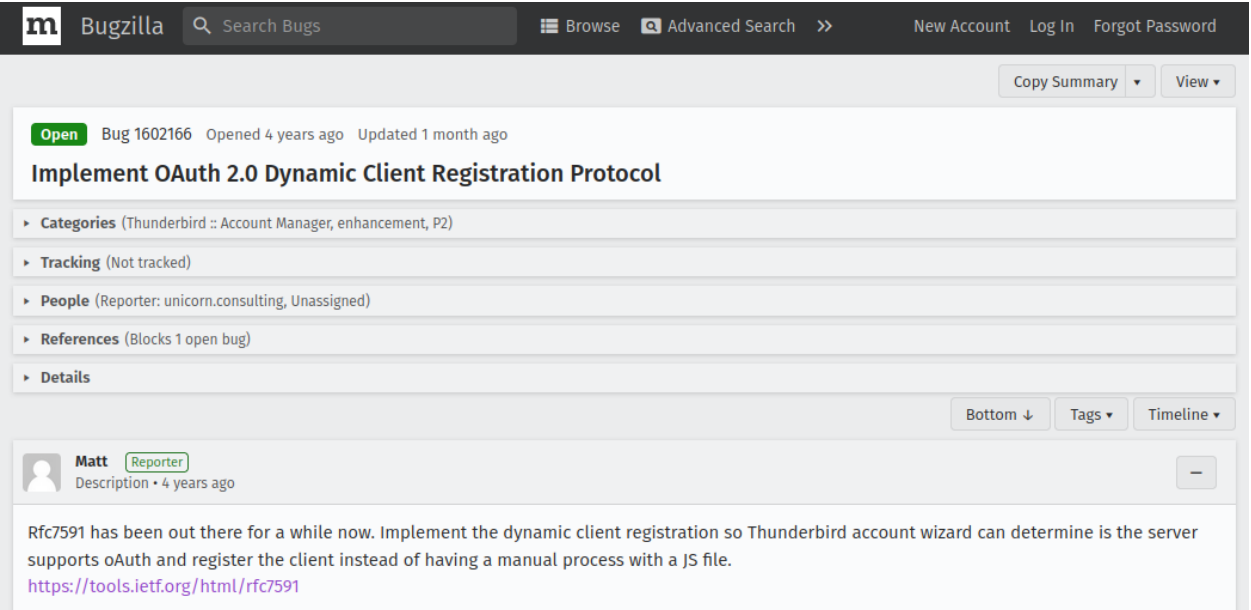

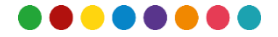

## **AUTOKONFIGURATION THUNDERBIRD**

https://wiki.mozilla.org/Thunderbird:Autoconfiguration:ConfigFileFormat

<incomingServer type="imap">

<hostname>mail.th-deg.de</hostname>

<port>993</port>

<socketType>SSL</socketType>

<username>%EMAILADDRESS%</username>

#### **<authentication>OAuth2</authentication>**

<authentication>password-cleartext</authentication>

</incomingServer>

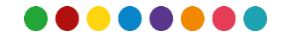

### **AUTOKONFIGURATION THUNDERBIRD**

#### <oAuth2>

```
<issuer>login.microsoftonline.com</issuer>
```

```
<scope>mail-w</scope>
```

```
<client-id>5326f1d3-2f84-4a99-9ede-39f8b6385fba</client-id>
```

```
<client-secret>qVc8Q~T1InxRNf47P9AiIeyXkOZEpb7Kf5g7rbCi</client-secret>
```

```
<authURL>https://login.microsoftonline.com/xxx/oauth2/v2.0/authorize</authURL>
```

```
<tokenURL>https://login.microsoftonline.com/xxx/oauth2/v2.0/token</tokenURL>
```
</oAuth2>

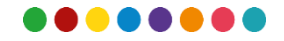

### **MUA, DIE JETZT SCHON CUSTOM OAUTH2 SPRECHEN**

- Mutt "*All mail clients suck. This one just sucks less.*" q.e.d.
- FairEmail

Meine Conclusio nach 36 Berufsjahren:

IT besteht oftmals nicht auf sorgfältig geplanten Top-Down-Prozessen, sondern gleicht eher einem darwinistischen evolutionären Prozeß, der vorhandene Dinge kombiniert und variiert. Selektion findet dabei aber nicht nur durch das Überleben der besten Technologie statt, sondern auch durch die Marktmacht und das erratische Verhalten von einzelnen Akteuren.

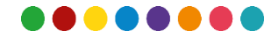

# **VIELEN DANK FÜR IHRE AUFMERKSAMKEIT**

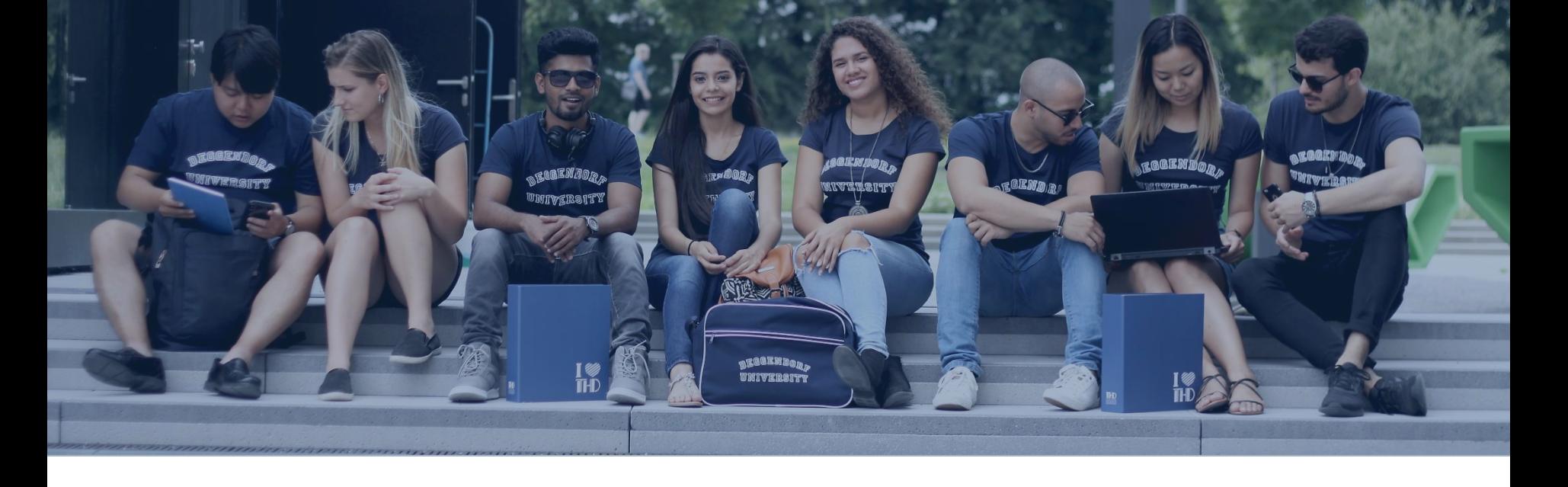

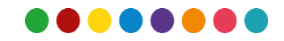